## **How Tutors send emails to class members**

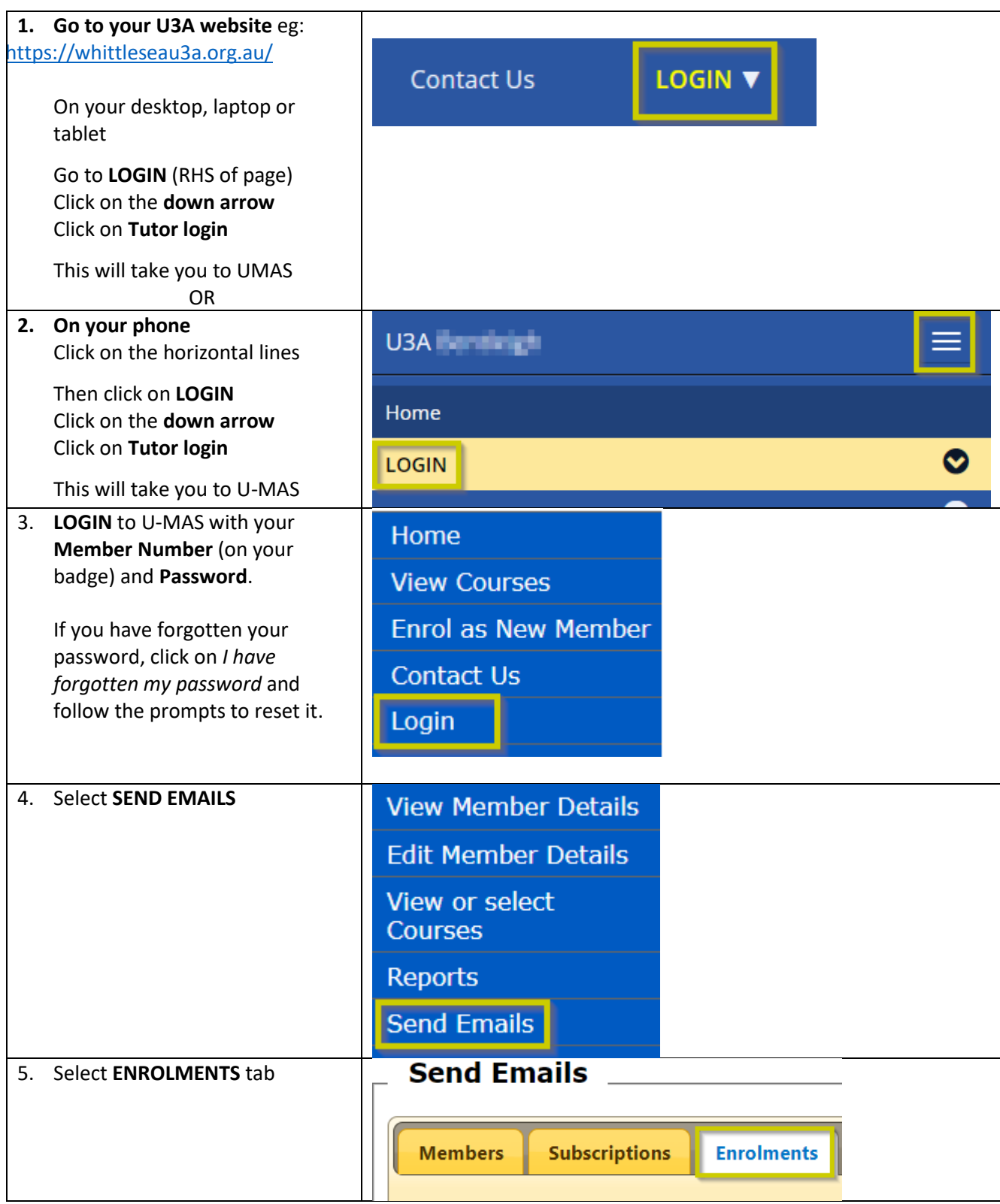

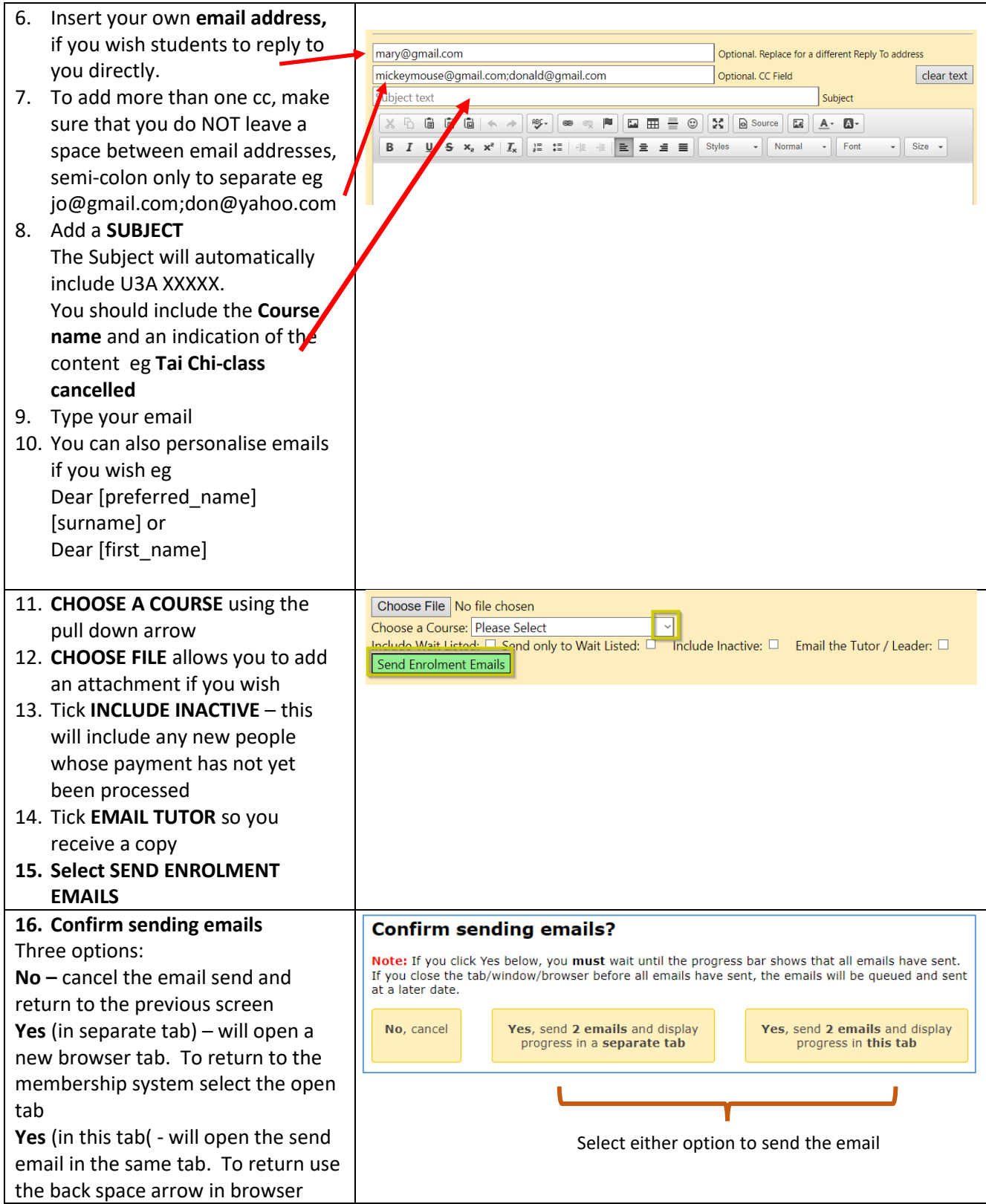

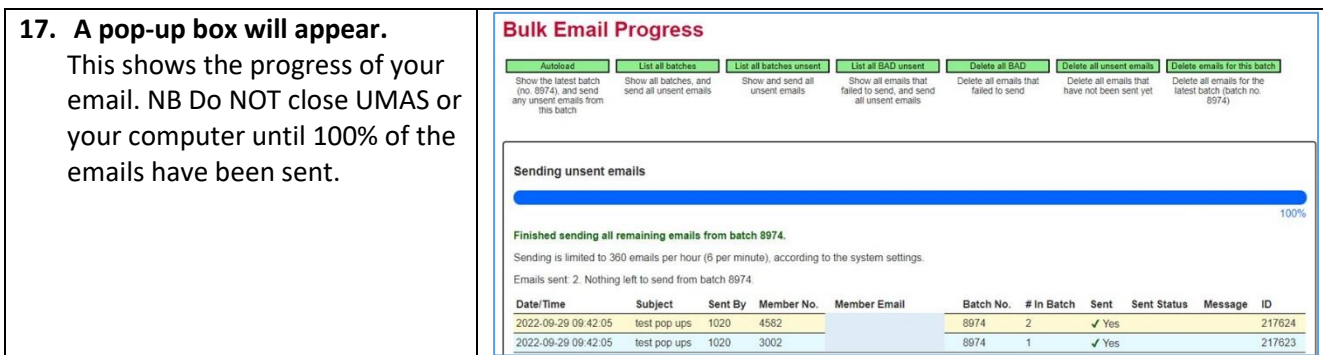

## **How to check contact details of your course members**

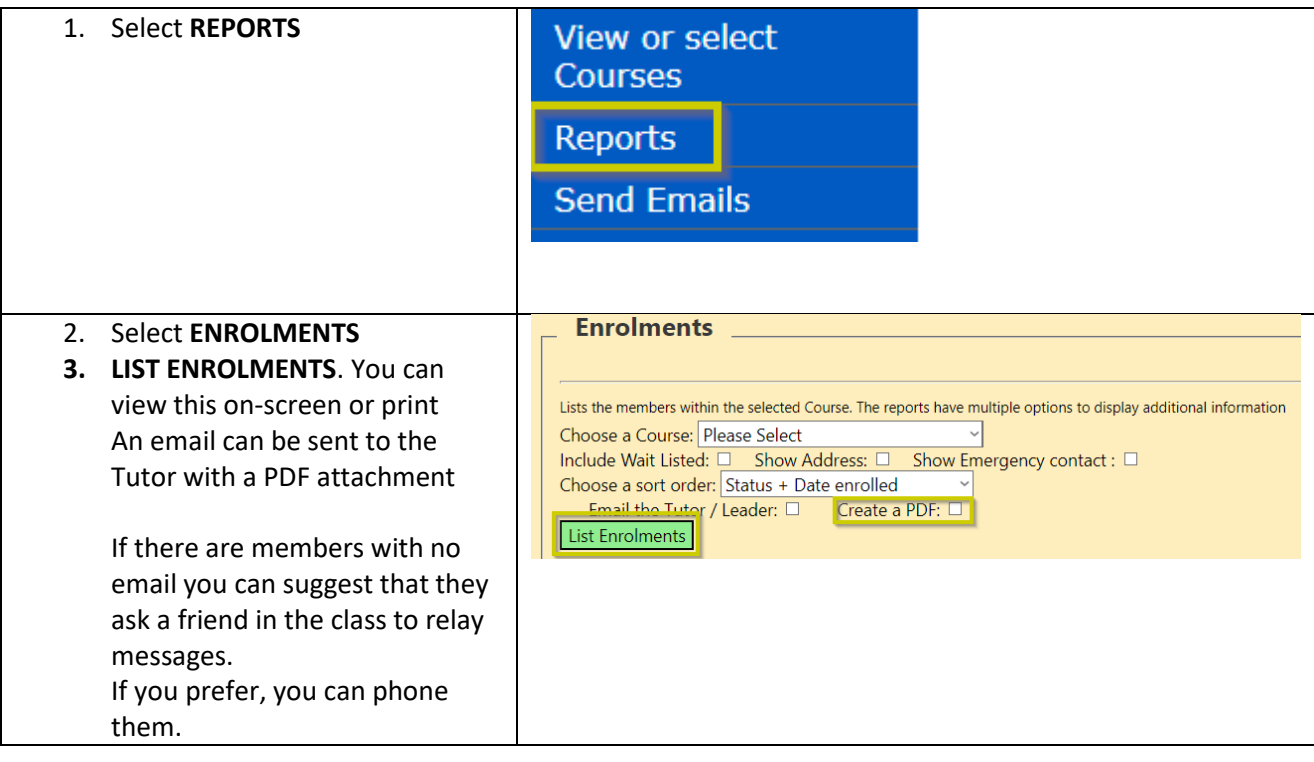